## Photoshop CC 2015 Version 18 Mem Patch Activation Code (April-2022)

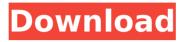

# Photoshop CC 2015 Version 18 Crack + Torrent (Activation Code) Free Download [Win/Mac] [Updated-2022]

Photoshop is a robust tool that enables you to produce excellent work, whether you're just beginning or a seasoned pro. Some of the most efficient and effective on-the-job visual communication uses Photoshop. Plugins Adobe Photoshop CC 2017 and Photoshop Elements 11 include several plug-ins to help you speed up your workflow or make life more convenient for you. With plug-ins, you can add tools, functionality, and functions that are not included in the core program or with Photoshop Elements. In the following sections, I introduce you to some of the most helpful plug-ins, and I show you how you can integrate them to streamline your workflow. If you have a no-cost CC subscription, use the Plug-in Finder to find all the plug-ins available for your version of Photoshop. You can also use my Mastering Adobe Photoshop CC 2017 Cheat Sheet

(`www.sybex.com/go/masteringcs2e`) for a comprehensive listing. The Camera Raw plug-in One of the most important plug-ins in Photoshop is Camera Raw (version 9.1 or later). The Camera Raw plug-in adds missing features to the other RAW editing and enhancing tools in Photoshop. You can use the plug-in to improve your RAW image data by more effectively removing imperfections and noise and by adjusting color and contrast. The Camera Raw plug-in integrates into the color and work flow panels and provides a variety of useful tools such as global adjustments, which affect the entire image; targeted adjustments, which allow you to control the adjustment's effects on a specific area; and detailed histogram adjustment tools to help you reduce noise and enhance detail in difficult areas. In short, the camera raw plug-in gives you better control over the RAW data. If you don't have a subscription, the

Adobe site (`www.adobe.com/products/photoshop-camera-raw-plugins.html`) provides a range of free versions. However, you must browse the site to find them; some are hidden and may not have online help at the time of this writing. The Color Splash plugin If you're a photographer, Color Splash (version 3.8 or later) is an important tool in your arsenal. The Color Splash plug-in (covered in greater detail in Chapter 12) can correct subtle differences between different colors in your images. If your camera has different color temperatures, you can

#### Photoshop CC 2015 Version 18 Crack + Free 2022

+ Preset Packs Applications for editing images are available in many different free and non-free software applications. You must pay for Photoshop or Photoshop Elements, or Windows Photo Editor for that matter. Photoshop is a commercial application while Photoshop Elements is free and is a powerful yet simple to use image editor. With the advent of the internet, free image editing software has been developed and is often used to share images through social media. One popular example is the Discord emoji creator. Discord is a popular chat platform that works on the internet. It functions like WhatsApp and works on both Android and iOS. The software also has a set of emoji, known as emojis, that are integrated into the software. Emojis are the emoticons and are a popular form of computer communication. They have become so popular that the Unicode Consortium, which provides the characters, has released a number of emoji standards for different audiences and communities. People in Discord can create their own emojis that can be used in the software. Some of the emojis for Discord have been made by people using the software. Below are examples of emojis made using Discord. That being said, there are a few different popular emojis that are used in the software, and which are used to transfer money using Facebook.

How can you share those emojis on a Discord server? Emoiis for social media are often created using image editing software. There are a variety of image editing applications that contain emoticons in the user interface. One example of such software is Photoshop or Photoshop Elements. These emoticons and memes are known as Emoji in this article. How to Add Emojis to Discord on Windows 10 Windows Photo Editor is a free application that is available for Windows 10. It is a simple image editor for people who don't use other software such as Photoshop or Photoshop Elements. 1- Open Windows Photo Editor 2- Open the image that you want to edit and place it in the workspace. 3- Click the Tools icon on the tools bar to open the tools bar. 4- To add an emoji, rightclick on the image and click on the emoji button. 5-Click on the image or the background to place the new image at the top of the workspace. 9b3c6dd9d5

### Photoshop CC 2015 Version 18 Crack+

#### --- title:

"ICorDebugProcess4::GetCurrentThreadContext (Método)" ms.date: "03/30/2017" api\_name: - "ICorDebugProcess4.GetCurrentThreadContext" api\_location: - "mscordbi.dll" api\_type: - "COM" f1\_keywords: -

"ICorDebugProcess4::GetCurrentThreadContext" helpviewer\_keywords: - "GetCurrentThreadContext method, ICorDebugProcess4 interface [.NET Framework debugging]" - "GetCurrentThreadContext method, ICorDebugProcess interface [.NET Framework debugging]" ms.assetid: cbc15d50-e2f3-49e3-b0ea-19f9f526f55b topic\_type:

- "apiref" --- #

ICorDebugProcess4::GetCurrentThreadContext (Método) Describe this method in terms of the.NET Framework implementation. FILED NOT FOR PUBLICATION MAR 02 2010 MOLLY C. DWYER, CLERK UNITED STATES COURT OF APPEALS

#### What's New in the?

Q: Latex template for compressing the source code? I have used this webapp to generate Latex and PDF source from a Latex template. Would be nice if I could somehow use that tool to compress the source code (for example to use Git) before uploading to the web service, so that the revision history of the source code gets reduced. Is there any ready-to-use template for that, or is there any specific tool for that job? A: I would still not consider it a good idea to generate or use a source code version of your document (especially a standalone one) as a record of changes, it is hard for the author to keep track of specific changes. it is cumbersome to search through the document for specific references. it creates additional noise to the revision history. It is much better to annotate it. You can set up a process

whereby the source code gets generated and annotated (perhaps with things like appropriate \marked commands). However, these steps will not actually compress anything. A: I don't think there is any tool specifically targeted at this, but it's a very natural use-case for a diff program, which is easy to configure to specifically output only the changes for the document in question. I would suggest git's difftree, which is very similar to the output of any other diff program. For instance, if you want to see just the changes to your \section{abc} command: git diff --stat --diff-filter=AM This program will output the lines that have been modified or added, between two commits (one beginning with 'A' and the other beginning with 'M', or 'R' for new file). You can then look at the documentation to see whether the output is what you want. O: Can I pass a typedef as an Array Index? I have a variable, lets call it color, which is defined to be an array of ints. Now I want to access its element by a typedef, called vertex. So in this case. I want to be able to access the (0.0) element via the #define accessor I have at the end of the line. The error I get when compiling this is "error: expected initializer before'vertex'". Am I really not allowed to access an array defined

#### **System Requirements:**

Minimum: OS: Windows 7 64-bit Processor: Intel Core i5 7500 3.2 GHz (or AMD equivalent) Memory: 8 GB RAM Graphics: Windows compatible video card Hard

Drive: 4 GB available space DirectX: Version 11 Additional Notes: Internet Connection required.

Recommended: OS: Windows 8 64-bit

#### Related links:

https://luxvideo.tv/2022/07/05/photoshop-cc-2015-version-17-serial-keywith-registration-code-free-pc-windows-march-2022/

http://www.visitmenowonline.com/upload/files/2022/07/sKJdSQQ71AuUEkW3rOEq 05 19959e867884008d0b60150d2aa0d357 file.pdf

https://www.huarenshifu.com/adobe-photoshop-cc-2015-version-17-crack-exe-file-x64-2022/

 $\frac{\text{https://delicatica.ru/2022/07/05/adobe-photoshop-2022-version-23-0-2-crack-full-version-torrent-activation-code-free-download-for-pc-latest/http://epicphotosbyjohn.com/?p=19617}$ 

https://www.town.princeton.ma.us/sites/g/files/vyhlif4891/f/uploads/town\_pl an\_summary.pdf

https://adhicitysentulbogor.com/photoshop-2022-version-23-0-1-crack-keygen-with-serial-number-free-x64/

https://placedcontent.com/wp-content/uploads/2022/07/Photoshop\_2022\_version\_23\_Crack\_\_Serial\_Number\_\_For\_PC\_Updated\_2022.pdf

https://lifesspace.com/upload/files/2022/07/Ucxs9xPwDldmlEv5V3AJ\_05\_199 59e867884008d0b60150d2aa0d357\_file.pdf

https://www.coussinsdeco.com/photoshop-2022-version-23-2-full-version-free-download-2022/

https://www.vakantiehuiswinkel.nl/photoshop-2022-version-23-1-crack-file-only-download-for-pc-2022/

http://buyzionpark.com/?p=31138

https://www.careerfirst.lk/sites/default/files/webform/cv/marroly868.pdf

https://mscenter.be/sites/default/files/webform/renneve949.pdf

http://www.ventadecoches.com/photoshop-2022-with-license-key/

https://thebakersavenue.com/photoshop-2021-version-22-1-1-crack-exe-file-download/

https://somalicareers.com/en/adobe-photoshop-registration-code/

https://www.knma.in/system/files/webform/resume/Adobe-

Photoshop-2022-Version-2301.pdf

https://www.cameraitacina.com/en/system/files/webform/feedback/photoshop-cs4.pdf

https://wocially.com/upload/files/2022/07/3FBxfENdR86HYrEAWpIF\_05\_fb48 5ac42ebe0e945929292244905dae\_file.pdf

https://mugvn.s3.amazonaws.com/upload/files/2022/07/YcEiqpRqsB6WVPF5 pXD7\_05\_ae348fc125d058eaf340f8ee46ca4479\_file.pdf https://afternoon-

mountain-34156.herokuapp.com/Adobe\_Photoshop\_eXpress.pdf
http://kolatia.com/?p=9774

https://www.careerfirst.lk/sites/default/files/webform/cv/Photoshop-2020\_1.pdf

https://shippingcasesnow.com/photoshop-2020-version-21-mem-patch-free-

download/

http://www.ndvadvisers.com/?p=

https://aglgamelab.com/photoshop-2021-version-22-2-hacked-free-

download-x64/

 $\frac{https://www.torringtonct.org/sites/g/files/vyhlif5091/f/uploads/development\_brochure\_2021.pdf$ 

http://modiransanjesh.ir/photoshop-2021-version-22-2-key-generator-activator-2022/

https://voxpopuli.kz/wp-content/uploads/2022/07/abunsal.pdf

8/8